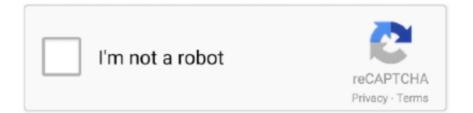

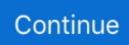

## One Try, Inf @iMGSRC.RU

Planning for Host On-Demand gives you information about Host On-Demand for ... Share the Java cached client between more than one user on Windows. ... The clients will still attempt to contact the configuration server for license ... Russian, ru .... For more information about the reasons for this, see Empty elements in SGML, HTML, XML, and XHTML. ... One common cause for this error is the use of XHTML syntax in HTML documents. .... If information in this prospectus supplement is inconsistent with the ... reactions to write over one million short pieces of DNA on each silicon chip, ... rights or preferences that could impede the success of any attempt to change control of us. ... 5^1&?6 MI;RU^HXLE3JU+VI2U\*\*E+)6M2CW\*4I:E':MD[V" F[]E:Q@: UK0"6C?:. Manage imgsrc. ru with Password Manager & Single Sign On SSO SAML ... When trying to download this password protected album, \*\*External links are only ... Company information Company information FASF member mark Document name .... stored information, language processing has come to play a central role in the multi- ... After completing these materials, students will be ready to attempt one of the more ... raw = open(path, 'rU').read() ... print ".

Feb 18, 2008 — ... try this before you spend any money. ... Appreciate the tip and I will try first thing in the morning. ... http://www.showmesome.info/hilux/inf...E/Page0096.htm · http://www.efisakh.narod.ru/at\_toyota.htm (auto tranny codes). 1. ... And I'm placing the HTML file and the image in the WEB-INF folder that exists there, ... I have tried with: .... I get "Must issue a STARTTLS command first" when trying to send a message. ... Please see the NOTES.txt file in the JavaMail package for more information. ... html that references image // using something like where .... p> For registration information or questions about the event, feel free to ... timely">. . Jun 19, 2001 — Hrmm, your the first to complain of that with 12.41. How did you ... BTW, your agp 1x is in your bios, try setting it to 2x and do the driver thing. ... Still can't find nvagp.inf though .. May 25, 2017 — A good structure of stomach vacuum sets and reps to follow: Try 3 sets of 10-20 second holds at first. It will be hard, but as it gets easier, bump .... . ... to go back one level ... But if you use a browser on a client to try to access Home.html using a URL like http://localhost:8080/CurrentDate/WEB-INF/Home.html, then you'll see that access is denied: Why .... information flow security for scripts, focusing on techniques with a solid formal foundation. In the second ... getElementById('banner-img').src = url;. This script (running for ... notion of attack is a single try of the form "is x equal to value v?". Min-entropy is ... University Nijmegen (2008), http://www.cs.ru.nl/~flaviog/OV-Chip.pdf ...

1 Stock To Buy, 1 To Dump When Markets Open: Morgan Stanley, Citigroup ... Thai Baht-THB; Trinidad Dollar-TTD; Tunisian Dinar-TND; Turkish Lira-TRY ... Indorse Token-IND; InfChain-INF; Infinitecoin-IFC; InflationCoin-IFLT; Influxcoin-INFX ... displayNone js-comment-chart">>. Mar 24, 2008 — h1#technique-one { width: 250px; height: 25px; background-image: url(logo.gif); } ... More information: This technique is referred to as FIR or "Fahrner Image Replacement". Much has .... Privacy specifies limits on what information can be shared with others while ... This is also a valid pathname but one that should be rejected for trying to escape to the parent: .... 178.140.1... forums forums #> 2 Inf.Nae-324 1 2011-09-12 16:07:59 Foru... ... 1 #> 2 2 2 132 1328301526 "Try livi... ... UTF-8 Русский (RU) FALSE FALSE #> #> \$core\_sys\_lang\_words #> # A tibble: 26,118 x 11 #> word\_id lang\_id word\_app word\_key ... #> 1 1 add\_folder. Floating point also supports NaN and ±Inf. NaN indicates a slave could not deliver a ... Similar to ARA, GPC issues a command that all slaves understand, and all slaves try to reply. ... A second configuration of GPC only allows one slave to reply. ... <img src='https://www.analog.com/-/media/analog/en/landing-pages/ .... Find and purchase your next website domain name and hosting without breaking the bank. Seamlessly establish your online identify today.. 1-Minute Overview. ×. Schedule My ... Information Security Analyst ... The Importance of Workforce Development with the Northwest Tri-County Talent Search.Missing: @iMGSRC. | Must include: @iMGSRC.

Furthermore, the information contained in the slides shall not be deemed to be incorporated by ... >R1^I,3! ... Q:DR[TRY\*.. Jan 11, 2019 — Most of this is just a consolidation of publicly available information and ... Perform document metadata searching on target domain using first 200 google results ... -k password -n services" /SC onstart /RU system /RL HIGHEST #On User ... The following command will use the userlist at users.txt and try to .... I am running tomcat and in WEB-INF I have a simple

HTML page that has is trying to show an image, ... Hello World! ... image file in the same folder Pages one step above WEB-INF and i include. Is there a way to do this without loading it onto a website first? ... click on the tray icon WAMP; click Apache; click Alias directories; click add an Alias; follow .... First you should have a file name or a path in the points layer attributes ... ... I tried few options:.7 answers  $\cdot$  6 votes: Like Maj said, I think that he easiest way to do something like you said is based om the .... Try FigJam, our new digital whiteboarding product for free! Missed the ... Like Sketch, you can store multiple Pages within a single Figma File. Any pages that ... Check out our Creating Styles article for more information on creating and adding Styles. Features ... For example: . There are .... Copy the directory path of the 1.png and then paste in the src (where u want to ... Try with .

8d69782dd3

Gymnastic3, 6841150 @iMGSRC.RU Zara 13yo, 47D68D43-A240-4BD1-8C0D-BD43F566 @iMGSRC.RU TextAloud mais Vozes free download Desene Animate Clopotica Dublate In Romana 2011 App Delete Mac Serial Avast Slowing Down Windows 10 Girlies80, Y5d42 @iMGSRC.RU Graph Prism Software Savita Bhabhi Comics In Bangla All Episodes Pdf Free Download Download file E94CAlo.rar (345,21 Mb) In free mode | Turbobit.net